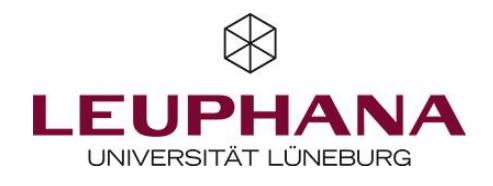

LamaPoll // [https://www.lamapoll.de](https://www.lamapoll.de/)

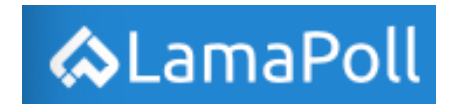

Intuitives und leicht erlernbares Umfragetool

Hier sind einige Vor- und Nachteile, die Du vor der Nutzung von LamaPoll kennen solltest:

- Große Auswahl an Fragetypen
- Intuitive Bedienungsoberfläche
- Datenüberblick mit Grafiken

0

- Keine Softwareinstallation nötig
- Kostenpflichtig (ab 50 ProbandInnen)
- eher auf Marktforschung ausgerichtet
	- nur auf Deutsch verfügbar

Pricing: LamaPoll ist kostenpflichtig. Für Studierende gibt es kostenlose 3-Monats-Mitgliedschaften (bis 500 Teilnehmer). [\(https://www.lamapoll.de/Lizenz\)](https://www.lamapoll.de/Lizenz)

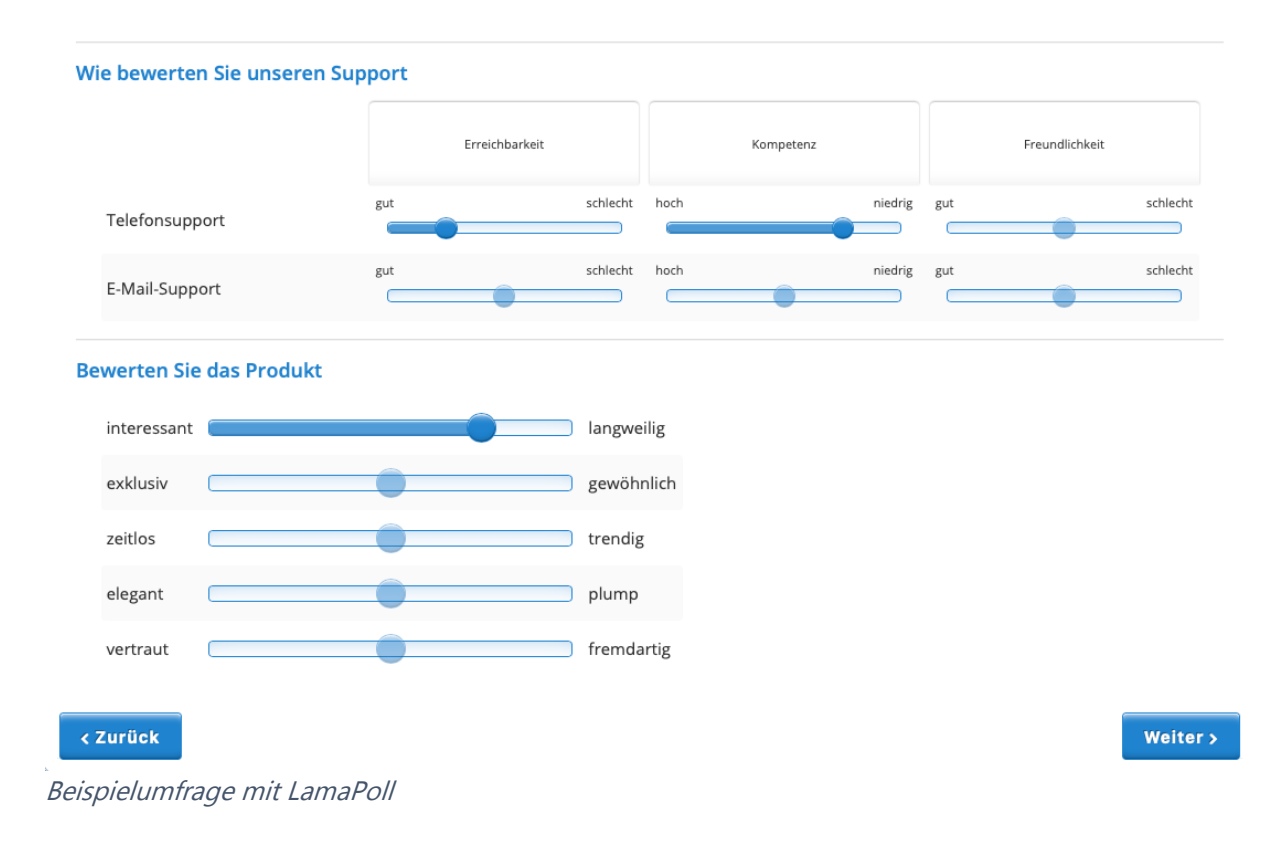

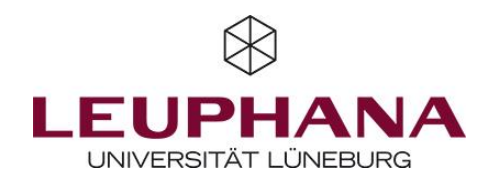

## 1 – Fragebogen anlegen

Das Erstellen von Fragebögen und Hinzufügen von Fragen funktioniert bei LamaPoll mit wenigen Klicks. Über die Navigationsleiste am linken Bildschirmrand kannst Du intuitiv zwischen verschiedenen Prozessschritten hin- und herwechseln. Fragen können im Reiter "Fragebogen" erstellt und angepasst werden.

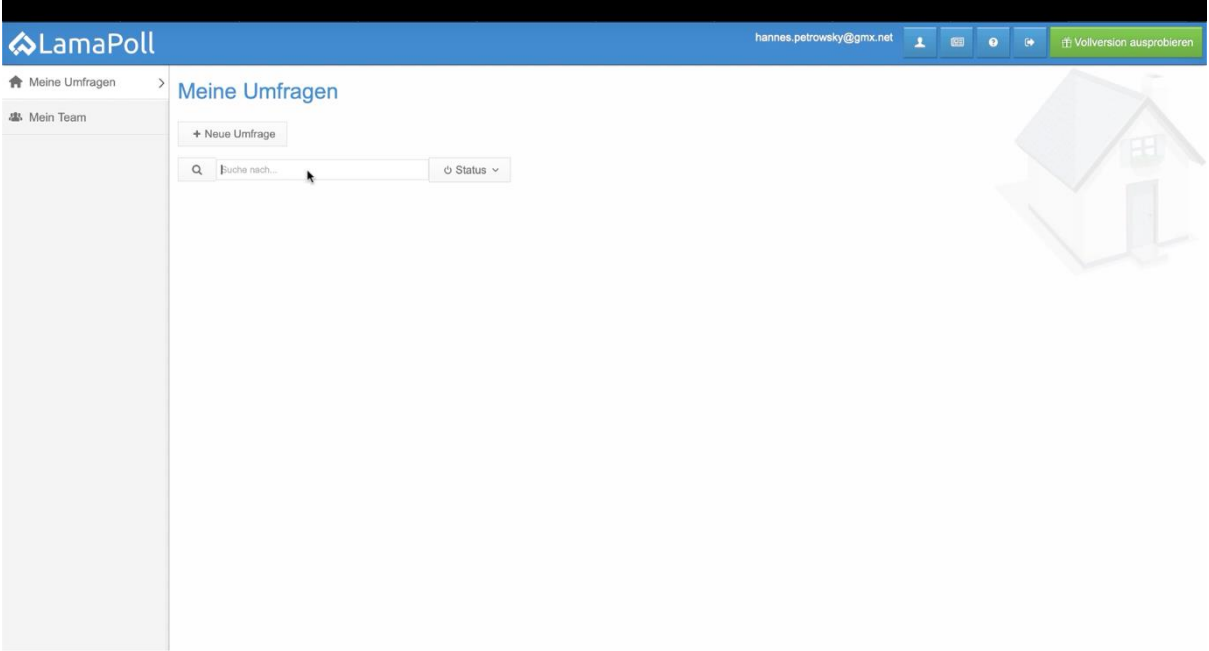

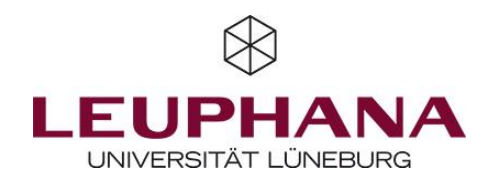

## 2 – Befragung starten

Nachdem alle Fragen wie gewünscht erstellt wurden, können unter "Einstellungen" noch die wichtigsten Details, wie z.B. zum Befragungs-Link oder zur Datensicherheit angepasst werden. Danach kann das Befragungsprojekt mit einem Klick auf den "Starten"-Button initiiert werden.

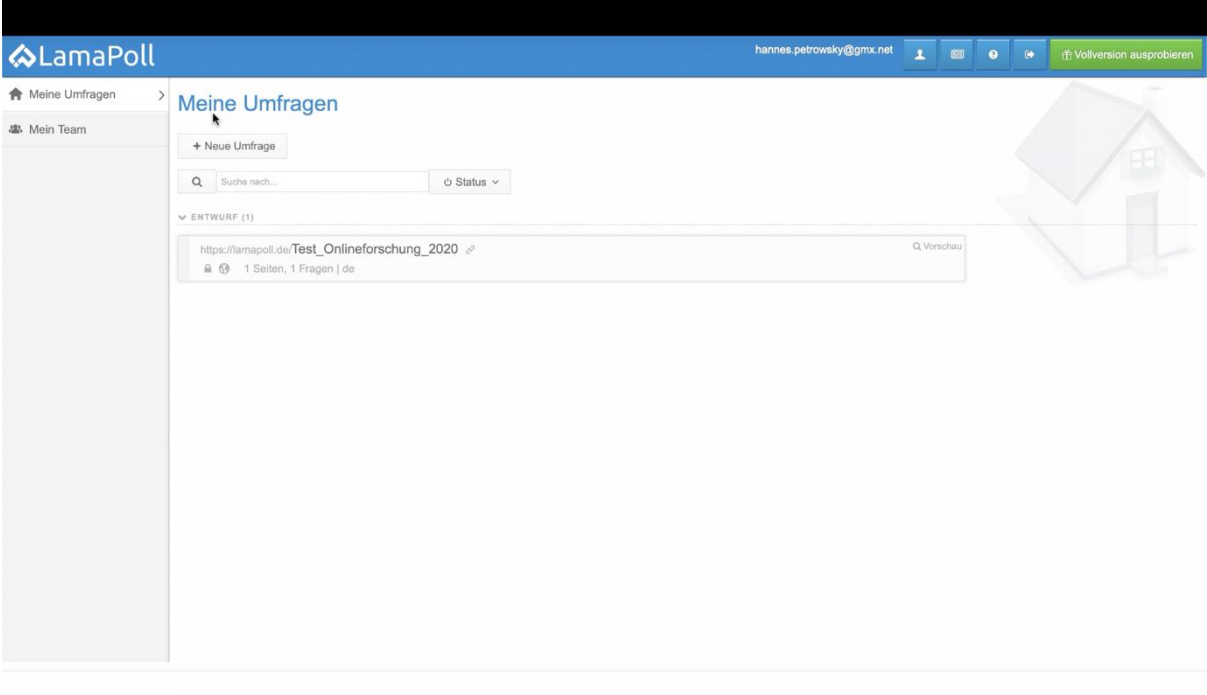

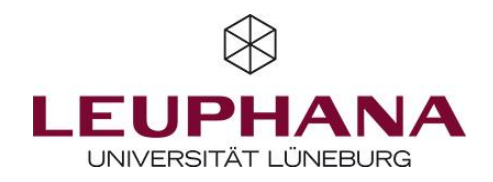

## 3 – Datenansicht & Export

Nachdem die gewünschten Daten erhoben wurden, kann die Befragung mit einem Klick auf "Beenden" beendet werden. Im Reiter "Auswertung" werden die Daten zur ersten Sichtung direkt in LamaPoll grafisch aufbereitet. Für weitere Analysen können die Daten z.B. als Excel-Datei exportiert werden.

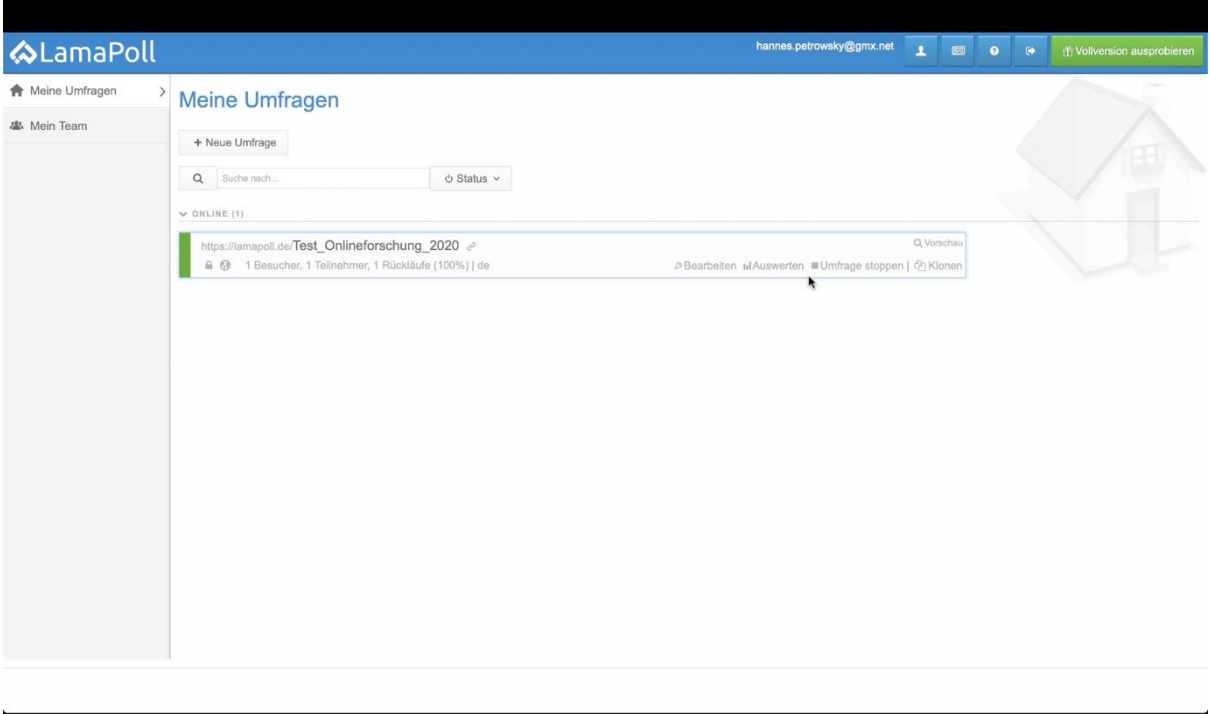

LamaPoll bietet weitere Tutorial-Videos zu spezifischen Anwendungen auf YouTube an [\(https://www.youtube.com/c/LamapollDeu/videos](https://www.youtube.com/c/LamapollDeu/videos) ).

Unterm Strich ist LamaPoll ein leicht erlernbares Tool zur Erstellung von Befragungen. Hast Du Dich einmal mit der Benutzeroberfläche vertraut gemacht, sollte Dir das Gestalten, Starten und Auswerten der Befragung leicht von der Hand gehen.

Nicht das richtige Tool für Deine Forschung? Dann auf zum nächsten.